# **MultiSpeak Version 3.0 Compliance Assertion**

Statement of Compliance For:

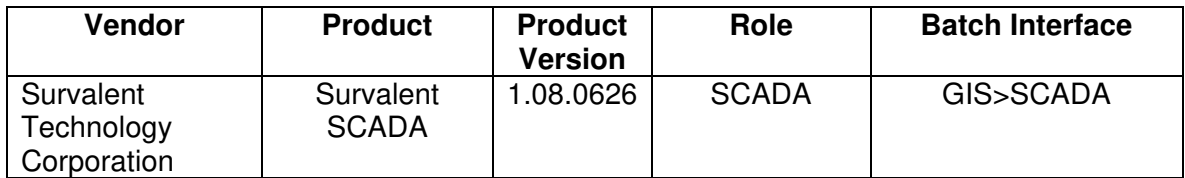

## **Summary:**

Survalent SCADA is able to import connectivity data using a Multispeak XML format. Assuming that complete facility information is stored in the GIS and that those facilities are connected correctly, a topological circuit model can be exported from GIS and imported into Survalent SCADA using a batch file transfer.

Before importing, the SCADA user uses a configuration editor and point browser to assign (via drag-and-drop operations) desired SCADA points to switch objects contained in the XML file. On import, these switch objects are therefore ready to display and control in the map without any editing. Non-ganged switching that requires separate points for each phase is supported.

If the GIS does not model the substations in sufficient detail as required for SCADA, and this is often the case, then it is possible to specify in the configuration editor to not import the substations. In this case, the user can import the substations from CAD drawings (e.g. using DXF/DWG)), and then manually define line sections in the substations and connect them to the Multispeak-imported line sections. The user's work is preserved when another Multispeak import is performed because the import program memorizes the connections between non-imported (hand-entered) line sections and Multispeakimported line sections before re-importing.

## **Prerequisites:**

For this interface to work as intended, facilities to be modeled in Survalent SCADA must be included in the GIS database in sufficient detail to create an engineering model and those facilities must be connected together correctly.

#### **Specific Vendor Assertions:**

#### **1) Product will Import Electrical Connectivity Data.**

**Importance to user:** The GIS maintains complete electrical connectivity on all electrical features and can generate a complete engineering model from those features. This model can be imported by the Survalent SCADA software for purposes of feeder line coloring and tracing.

The most important benefit to the user is that only one connectivity database needs to be maintained (the one in the GIS). Whenever changes occur in the GIS, SCADA can be updated by re-importing.

The import process not only imports the line sections and draws the map but also populates the map with ready-to-use SCADA switch points. This is also a time saver.

Connections to hand-drawn elements, such as substation details, are preserved when the Multispeak connectivity is re-imported. This means that it is possible to exclude certain parts of the GIS connectivity in favor of other data sources that are better suited for SCADA operators.

**How Achieved:** GIS exports the engineering model (connectivity) to an XML batch file. Survalent SCADA imports the connectivity model by importing this batch file.

## **Products:** Survalent SCADA **Summary of Compliance Test Results Interface #24**   $GIS \rightarrow SCADA$  (Batch)

## **Table 1 MultiSpeak Data Objects Exchanged (Recommended)**

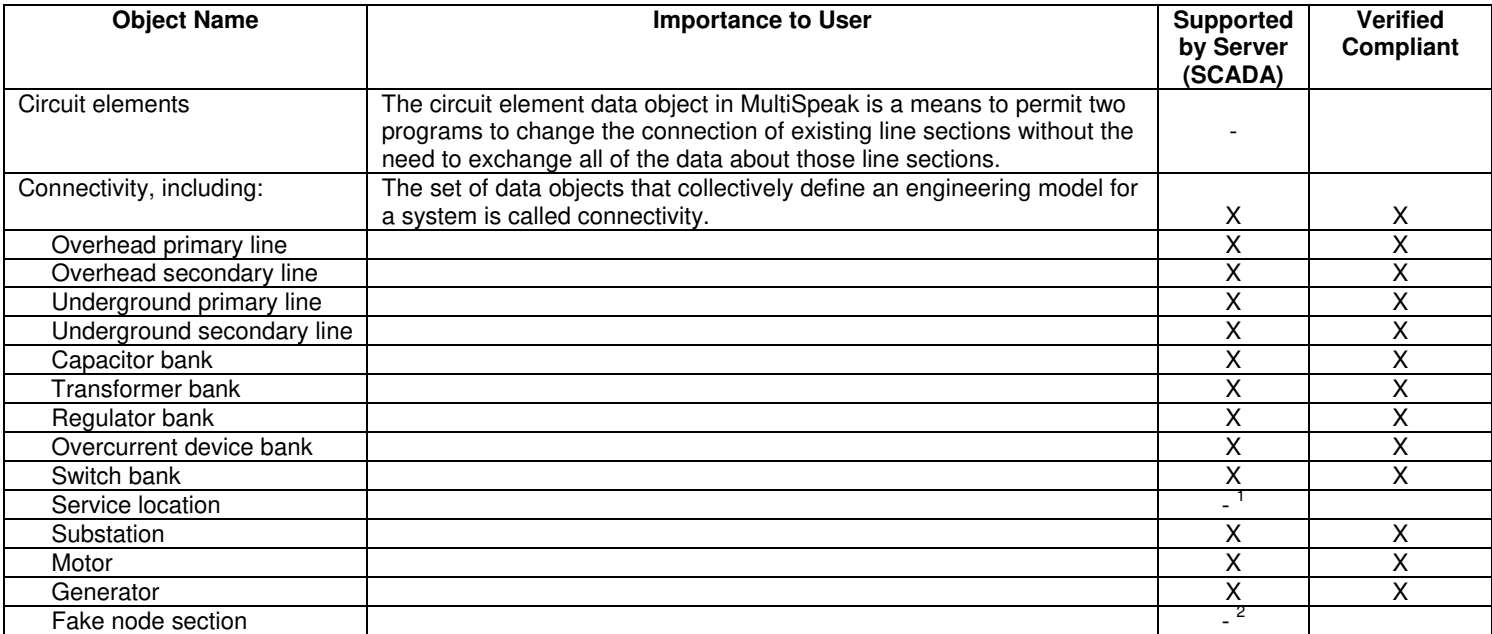

Notes:

1) Survalent SCADA does not use service locations.

2) Survalent SCADA uses a line section-oriented connectivity model. This interface uses line sections (rather than nodes) to import the connectivity model.

## Certified by:

For Survalent Technology Corporation:

Name: Cornel Munteanu

VP, Software Development<br>Title

Date : 8/22/2008

#### Assertions Verified by:

UISOL

Norm Holdingue

MultiSpeak Testing Agent<br>Title

Date : 8/22/2008

Name: Hannu Huhdanpaa

#### Disclaimer:

The assertions made in this document are statements of the vendors offering the two products listed above. The Testing Agent has observed the software performing the tasks described in these vendor assertions.

Neither NRECA, Cornice Engineering, Inc. (MultiSpeak Project Coordinator), nor UISOL, acting on behalf of NRECA, makes any warranty or guarantee that the software will perform as described in this assertion when installed at any specific utility. Furthermore, neither NRECA, Cornice Engineering, Inc., nor UISOL makes any warranty or guarantee that the software described will be suitable for any specific purpose or need.

As used herein, the word verify shall mean an expression of the Testing Agent's professional opinion to the best of its information, knowledge and belief, and does not constitute a warranty or guarantee by NRECA, Cornice Engineering, Inc., or the Testing Agent.